# **SISTEM INFORMASI PENGELOLAAN PROPOSAL PENELITIAN DAN PENGABDIAN MASYARAKAT SECARA** *ON-LINE*

## Gede Sukadarmika<sup>1)</sup>, Linawati<sup>1)</sup>, Gusti Made Arya Sasmita<sup>2)</sup>, Nyoman Putra Sastra<sup>1)</sup> **Teknik Elektro Unud, 2 Teknologi Informasi Unud. Email {sukadarmika, linawati,aryasasmita,putra.sastra}@unud.ac.id**

*Abstrak - Lembaga Penelitian dan Pengabdian Kepada Masyarakat (LPPM) Universitas Udayana merupakan salah satu unsur di Universitas Udayana yang berfungsi untuk mengkoordinasikan, memantau dan menilai pelaksanaan dan kegiatan penelitian yang diselenggarakan oleh pusatpusat penelitian atau pun oleh kelompok-kelompok peneliti dari berbagai fakultas atau program studi. Selain itu, LPPM juga berperan untum memberikan pelayanan bagi para peneliti di lingkungan Universitas Udayana dalam hal penyediaan informasi penelitian, proses administrasi dan juga layanan pembinaan kemampuan para peneliti. Hingga saat ini, LPPM mengelola berbagai jenis hibah penelitian baik yang merupakan program dari DIKTI maupun penelitian yang di kelola di Universitas Udayana. Jumlah proposal penelitian yang dikelola oleh LPPM dari tahun ketahun semakin meningkat seiring dengan semakin meningkatnya gairah para peneliti Universitas Udayana untuk melakukan penelitian pada bidang yang ditekuninya. Jumlah proposal yang dikelola oleh LPPM untuk di kompetisikan pada hibah-hibah yang ada pada tahun 2010 mencapai 765 proposal. Sistem Informasi Pengelolaan Proposal Penelitian diupayakan untuk mengefektifkan kerja dari staf LPPM dan juga memberikan kemudahan bagi peneliti dan reviewer dalam melaksanakan tugasnya. Pada sistem ini, para peneliti meregistrasikan proposalnya secara online. Selanjutnya, staff LPPM melakukan rekap terhadap jumlah proposal pada semua jenis hibah yang ada selanjutnya mendistribusikannya kepada reviewer untuk dinilai. Reviewer memberikan penilaian terhadap proposal yang dikompetisikan secara online. Berdasarkan skor yang diinputkan tersebut, sistem mengolah dan memberikan daftar ranking proposal yang dikompetisikan. Dengan demikian, LPPM diharapkan dapat menjamin akuntabilitas dan transparansi pengelolaan proposal penelitian disamping juga untuk meningkatkan kinerja lembaga.* 

Kata Kunci : Proposal, Penelitian, Sistem Informasi, LPPM

## **1. Pendahuluan**

Penggabungan dua lembaga di lingkungan Universitas Udayana yaitu Lembaga Penelitian dan Lembaga Pengabdian Kepada Masyarakat menjadi Lembaga Penelitian dan Pengabdian Kepada Masyarakat (LPPM) menyebabkan penambahan beban kerja bagi staf di lingkungan LPPM. Mengingat peran dan fungsi dari lembaga ini yaitu sebagai salah satu unsur di Universitas Udayana yang berfungsi untuk mengkoordinasikan, memantau dan menilai pelaksanaan dan kegiatan penelitian yang diselenggarakan oleh pusat-pusat penelitian atau pun oleh kelompok-kelompok peneliti dari berbagai fakultas dan program studi. Selain itu, LPPM juga berperan untum memberikan pelayanan bagi para peneliti di lingkungan Universitas Udayana dalam hal penyediaan informasi penelitian, proses administrasi dan juga layanan pembinaan kemampuan para peneliti.

Gairah penelitian yang dilaksanakan oleh para peneliti di lingkungan Universitas Udayana menunjukkan perkembangan yang sangat baik. Hal ini ditunjukkan oleh peningkatan jumlah proposal yang dikelola oleh LPPM dari tahun ke tahun. Seperti contohnya jumlah proposal penelitian yang diterima oleh LPPM untuk dikompetisikan pada semua hibah yang dikelola oleh LPPM sejak tahu 2007 hingga 2010 berturu-turut 274, 513, 712 dan 765 proposal. Data ini menunjukkkan peningkatan jumlah proposal yang dikelola LPPM sangat signifikan. Dengan peningkatan kualitas SDM UNUD dan juga melalui pembinaan yang semakin baik dan ditunjang dengan pengelolaan yang semakin transparan dan akuntabel, gairah penelitian di Universitas Udayana akan berkembang semakin baik.

Sistem Informasi Pengelolaan Proposal Penelitian secara online akan memberikan kemudahan baik bagi peneliti, reviewer dan juga bagi pengelola yaitu LPPM. Jarak antar kampus yang cukup jauh dan juga keterbatasan jam kerja di kantor LPPM yang efektifnya dari jam 08.30 – 15.00 Wita pada saat hari kerja, akan teratasi dengan sistem registrasi online. Dengan cara ini, peneliti bisa meregistrasikan proposalnya dari mana saja dan dalam waktu 24 jam dalam sehari. Kemudahan juga diberikan kepada reviewer karena mereka dapat memberikan penilaian setiap saat dan dari mana saja melalui koneksi Internet.

#### **2. Analisa dan Perancangan Sistem 2.1 System Flowchart (Bagan Alir Sistem)**

System flowchart (bagan alir sistem) merupakan suatu bagan yang menunjukkan langkah-langkah masukan, proses dan keluaran dari suatu sistem. Berikut merupakan system flowchart yang terdapat pada LPPM Universitas Udayana.

### **2.1.1 System Flowchart Proses Login dan Registrasi User**

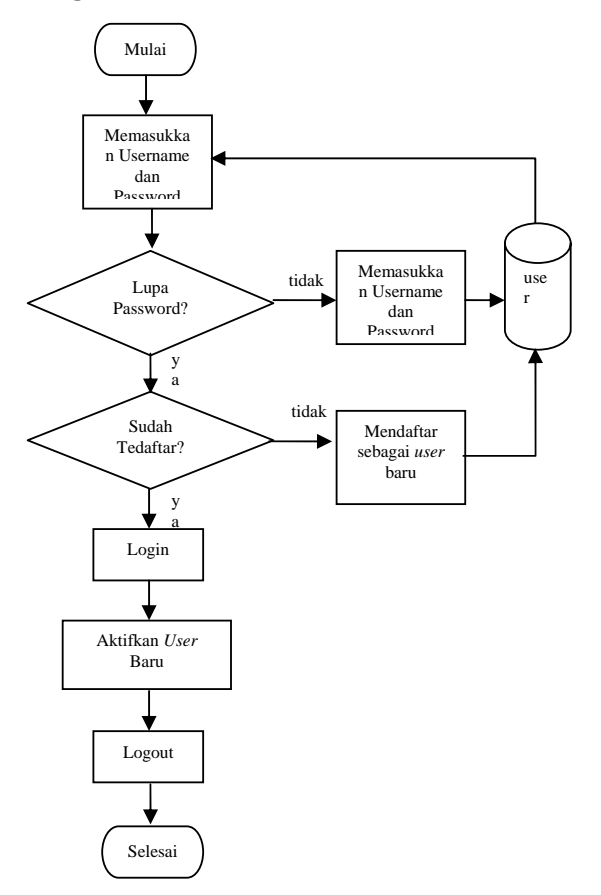

### Gambar 2.1. System Flowchart Proses Login dan Registrasi User

Gambar 2.1. menunjukkan aliran sistem dari proses registrasi user baru maupun login pada Sistem Informasi Pengelolaan Penelitian dan Pengabdian Masyarakat secara Online. Proses ini diawali dengan proses memasukan username dan password yang dilakukan oleh user. Permintaan ini direspons oleh sistem yang kemudian mengecek apakah username pengguna sudah ada dalam database *user*. Jika sudah ada, maka *user* tersebut akan login dan id

*user* diaktifkan serta diperbolehkan untuk melakukan proses berikutnya sesuai otoritas yang dimiliki. Tapi jika *user* tidak dapat login karena lupa akan passwordnya maka sistem akan mengganti password *user* yang lama dengan password baru, dan password baru akan dikirimkan kepada *user* melalui email *user*. Apabila *user* belum terdaftar sebagai *use*r, maka proses selanjutnya adalah memasukan data *user* dan merekam data anggota tersebut ke dalam database *user* selanjutnya akan mendapatkan id *user*.

### **Flowchart Memasukkan Data Proposal**

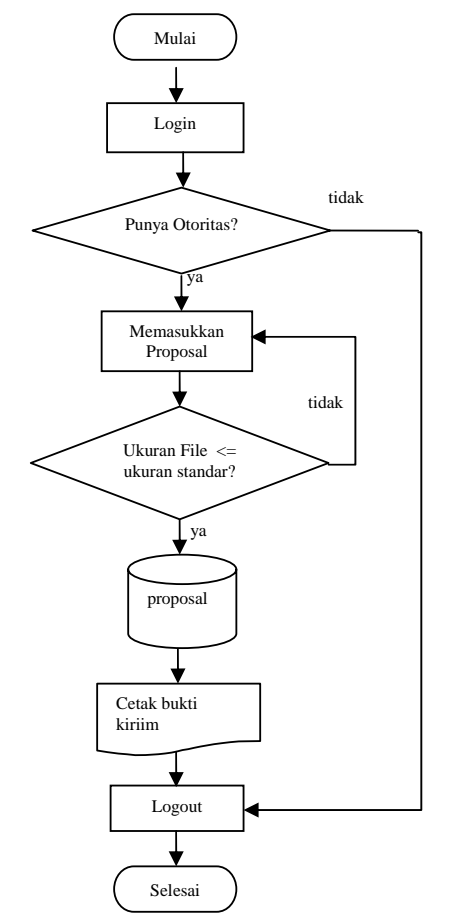

## Gambar 2.2. Flowchart Proses Pengiriman Proposal

Gambar 2.2. menunjukkan aliran sistem dari proses pengiriman proposal pada Sistem Informasi Pengelolaan Penelitian dan Pengabdian Masyarakat secara Online. Proses ini diawali dengan proses login oleh *user* khususnya *user* yang memiliki otoritas sebagai peneliti. Apabila otoritas sebagai peneliti dipenuhi oleh user, maka user dapat mengunggah file proposal yang ukurannya

telah ditentukan oleh LPPM. Setelah berhasil melakukan pengiriman file, user diarahkan untuk mencetak bukti keberhasilan pengiriman file proposal yang dikirim. Selanjutnya dapat melakukan logout dari sistem.

### **3.1.3 System Flowchart Proses Pembuatan Laporan**

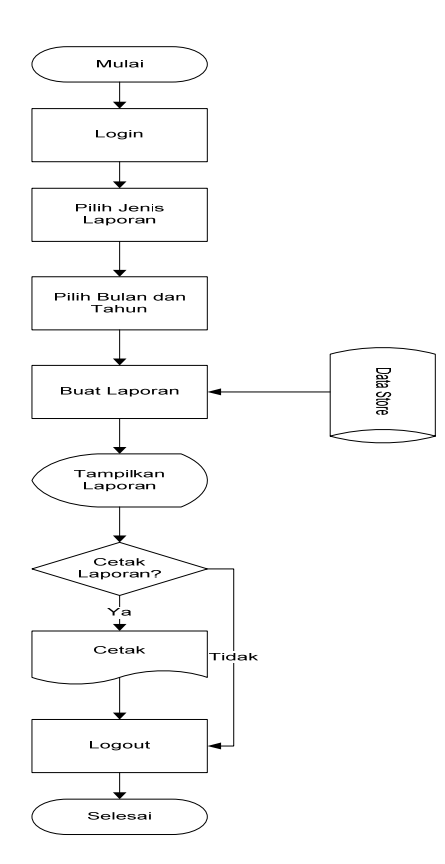

Gambar 2.3. Flowchart Proses Laporan

Gambar 2.3. menunjukkan aliran sistem yang terjadi pada saat proses pembuatan laporan, dimana proses ini dimulai dengan proses login oleh Ketua LPPM, kemudian admin akan memilih jenis laporan apakah perbulan atau pertahun, kemudian admin akan memilih bulan dan tahun laporan untuk ditampilkan, kemudian sistem akan membuat laporan berdasarkan database sesuai dengan laporan dan akan ditampilkan, setelah itu pengguna dapat memilih untuk mencetak laporan ataupun tidak, proses ini diakhiri dengan logout.

## **Data Flow Diagram (DFD)**

Data Flow Diagram digunakan untuk menggambarkan sistem yang ditekankan untuk melihat bagaimana proses-proses yang terjadi dari sistem yang diterapkan termasuk juga proses-proses manual yang ada. Dengan

menggunakan DFD proses sistem dapat dijelaskan kepada pemakai sistem sehingga memperoleh kejelasan dalam penerapan aplikasi tersebut.

Berikut merupakan DFD dari Sistem Informasi Pengelolaan Penelitian dan Pengabdian Masyarakat secara *On-line* yang bertujuan untuk memperoleh gambaran mengenai sistem yang nanti akan diterapkan:

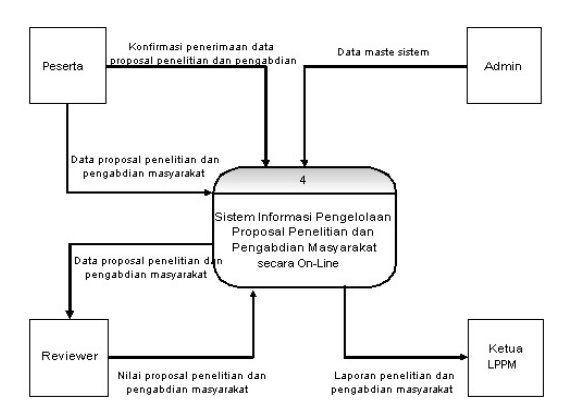

Gambar 2.4. Diagram Konteks SI Pengelolaan Penelitian dan Pengabdian Masyarakat secara *Online*

Dari gambar 2.4. dapat dilihat bahwa dalam Sistem Informasi Pendaftaran Pengabdian dan Penelitian secara Online terdapat empat entitas yang berhubungan dengan Sistem Informasi Pendaftaran Pengabdian dan Penelitian Online tersebut. Keempat entitas tersebut yaitu peneliti, reviewer, administrator dan Ketua LPPM. Masing-masing entitas memiliki relasinya masing-masing dengan Sistem Informasi Penpengelolaan Penelitian dan Pengabdian Masyarakat secara Online.

Untuk entitas administrator, uraian mengenai masukan dan pengeluaran data adalah sebagai berikut:

a. Setiap melakukan proses perubahan data pada level administrator (manajemen) harus diawali dengan login terlebih dahulu, akan dilakukan proses verifikasi username dan password oleh sistem. Username dan password yang diinputkan akan dicocokan dengan username dan password yang telah tersimpan di dalam sistem. Jika proses login berhasil, maka sistem akan memberikan hak akses kepada administrator termasuk untuk mengganti username dan password. Apabila admin login menggunakan status administrator maka akan diberikan hak untuk menambah maupun menghapus data admin.

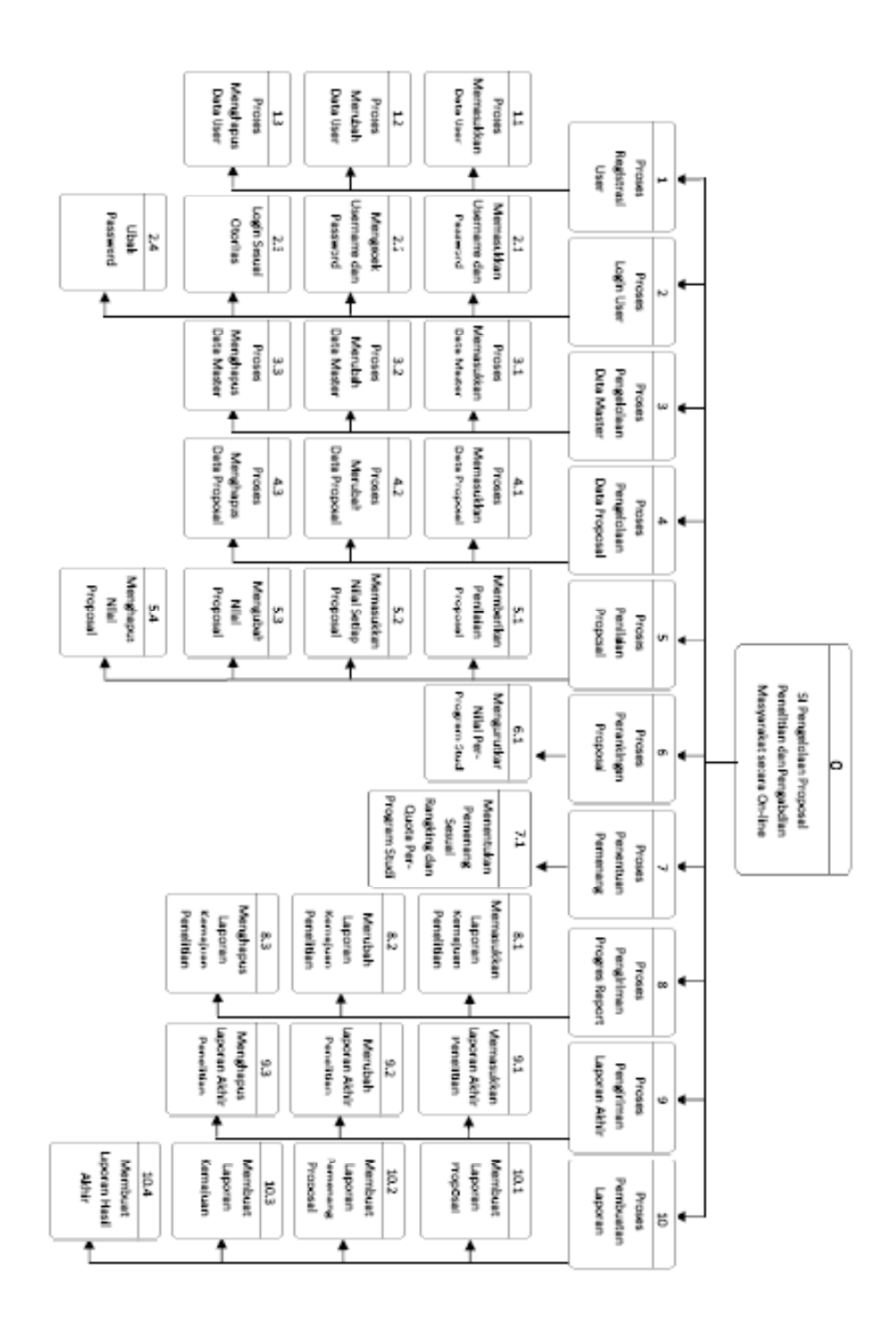

Gambar 2.5 Diagram Berjenjang

b. Administrator memberikan inputan data master sistem berupa data jenis penelitian dan pengabdian yang ada, data reviewer, peneliti, dan yang lainnya untuk disimpan dalam database.

Untuk entitas peneliti, hubungan yang terjadi dengan sistem adalah sebagai berikut:

- a. Setiap melakukan login, akan dilakukan proses verifikasi password dan username oleh sistem. Password dan username yang diinputkan akan dicocokan dengan password dan username yang telah disimpan di dalam sistem. Jika proses login berhasil, maka sistem akan memberikan hak memasukkan data proposal kepada peneliti.
- b. Apabila peneliti tidak dapat login karena lupa akan passwordnya, maka sistem akan memberikan password baru yang akan dikirimkan via email.
- c. Peneliti memberikan masukan data proposal penelitian dan pengabdian masyarakat secara rinci untuk diinputkan ke sistem basis data.
- d. Sistem akan memberikan konfirmasi kepada peneliti bahwa data yang dimasukkan telah diterima oleh sistem. Untuk entitas *reviewer*, hubungan yang terjadi dengan sistem adalah sebagai berikut:
- a. Setiap melakukan login, akan dilakukan proses verifikasi password dan username oleh sistem. Password dan username yang diinputkan akan dicocokan dengan password dan username yang telah disimpan di dalam sistem. Jika proses login berhasil, maka sistem akan memberikan informasi data proposal yang telah dimasukkan oleh peneliti.
- b. Apabila *reviewer* tidak dapat login karena lupa akan *password*-nya, maka sistem akan memberikan *password* baru yang akan dikirimkan melalui e-mail.
- c. Reviewer memberikan masukan nilai proposal penelitian dan pengabdian masyarakat secara rinci untuk diinputkan ke sistem basisdata.
- d. Sistem akan memberikan konfirmasi kepada reviewer bahwa data yang dimasukkan telah diterima oleh sistem.

Untuk entitas Ketua LPPM, hubungan yang terjadi dengan sistem adalah sebagai berikut:

a. Setiap melakukan login, akan dilakukan proses verifikasi password dan username oleh sistem. Password dan username yang diinputkan akan dicocokan dengan password dan username yang telah

disimpan di dalam sistem. Jika proses login berhasil, maka sistem akan memberikan informasi data proposal yang telah dimasukkan oleh Ketua LPPM.

- b. Apabila Ketua LPPM tidak dapat login karena lupa akan *password*-nya, maka sistem akan memberikan *password* baru yang akan dikirimkan melalui e-mail.
- c. Ketua LPPM dapat melihat berbagai jenis laporan yang disediakan oleh sistem dari hasil query terhadap sistem basisdata.

Diagram berjenjang gambar 2.5 menunjukkan Proses-proses utama tersebut antara lain:

1. proses registrasi data user, 2. proses login, 3. proses pengelolaan data master, 4. proses pengelolaan data proposal, 5. proses penilaian proposal, 6. proses perankingan per-program studi, 7. proses penentuan pemenang, 8. proses pengiriman progress report, 9. proses pengiriman laporan akhir, 10. proses pembuatan laporan.

Sistem Informasi Pengelolaan Penelitian dan Pengabdian Masyarakat secara *Online* memiliki diagram level nol seperti yang nampak pada gambar berikut ini:

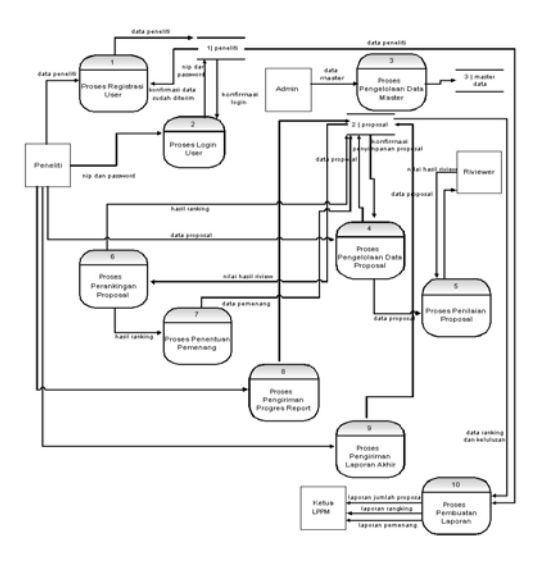

Gambar 2.6 Diagram Level 0.

## **2.3 Entity Relationship Diagram (ERD)**

ERD ini menggambarkan hubungan antar entitas yang terdapat pada system, yang dapat dilihat pada gambar berikut :

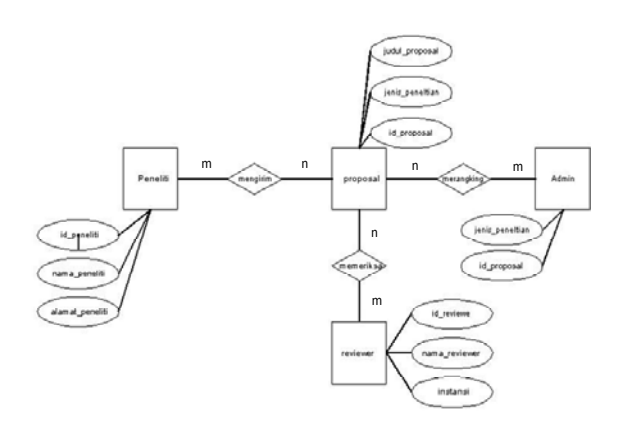

dipenuhi oleh calon peneliti sebelum meregistrasikan Proposal

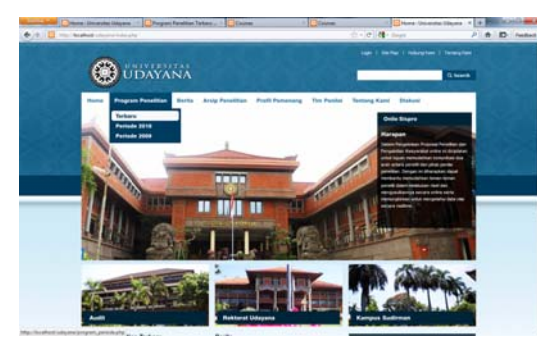

Gambar 3.1 Tampilan Halaman Utama

## **3. Tampilan Aplikasi Pengelolaan Proposal Penelitian dan Pengabdian kepada Masyarakat**

# **3.1 Halaman utama**

Halaman utama dari sistem pengajuan penelitian berbasis perangkingan merupakan halaman utama dari aplikasi ini dapat dilihat pada gambar 3.1. Pada sistem ini terdapat delapan buah menu yaitu **home, program penelitian, berita, arsip penelitian, profil pemenang, tim penilai, tentang kami, dan diskusi**. Dibawah ini adalah contoh tampilan menu home. Misalkan, sekarang kita akan melihat program penelitian yang ada maka kita dapat mencari menu program penelitian dan akan keluar sub menu ; terbaru, periode 2010, dan periode 2009. Sub menu ini memberikan informasi program memberikan informasi Program Penelitian terkini dan dua perioda sebelumnya.

Untuk pemilihan pada sub menu Terbaru, yang memberikan hibah penelitian yang ditawarkan oleh LPPM UNUD, akan terlihat berbagai jenis hibah penelitian. Bila ingin mengetahui lebih lengkap tentang program penelitian tersebut dapat dilakukan dengan meng- klik tombol *readmore* yang ada pada tulisan di program penelitian yang bersangkutan. Pada halaman ini juga diberikan link untuk arsip semua program penelitian yang ada, seperti ditunjukkan pada gambar 3.2.

Informasi detail dari setiap program penelitian memberikan informasi berikut dengan panduan pengusulannya. Panduan tersebut bisa di download yang tujuannya agar calon peneliti dapat memahami berbagai prosudur dan persyaratan yang harus ditempuh dan

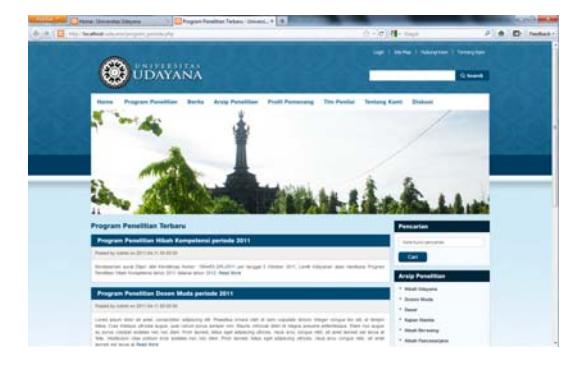

## Gambar 3.2 Tampilan Sub Menu Program Penelitian Terbaru

Penelitiannya. Seperti ditunjukkan pada gambar 3.3, halaman ini juga memberikan informasi tentang peneliti yang saat itu sudah meregistrasikan laporannya berikut dengan Judul Proposal dan Unit-nya. Hal ini dimaksudkan untuk menunjang transparansi sehingga para calon peneliti akan mengetahui lebih awal tentang jumlah proposal yang sudah terdaftar pada hibah tersebut. Selanjutnya, bila calon peneliti berniat untuk mendaftarkan/meregistrasikan proposal pada salah satu hibah penelitian yang ditawarkan, dapat dilakukan dengan meng-klik tombol **Ajukan Proposal** yang muncul pada setiap Program Hibah Penelitian. Selanjutnya akan muncul halaman registrasi seperti pada gambar 3.4.

## **3.2 Halaman Registrasi User**

Halaman registrasi dimaksudkan untuk peneliti yang akan meregistrasikan proposalnya. Seperti terlihat pada gambar 4.4, calon peneliti terlebih dahulu harus memasukkan biodatanya seperti Nip, Nama Lengkap, Tempat dan Tanggal lahir dan lain sebagainya. Selain itu, calon peneliti juga harus menginputkan data login seperti alamat email dan membuat password yang dibutuhkan sebagai password untuk login ke Aplikasi ini dan juga kode captcha untuk verifikasi.

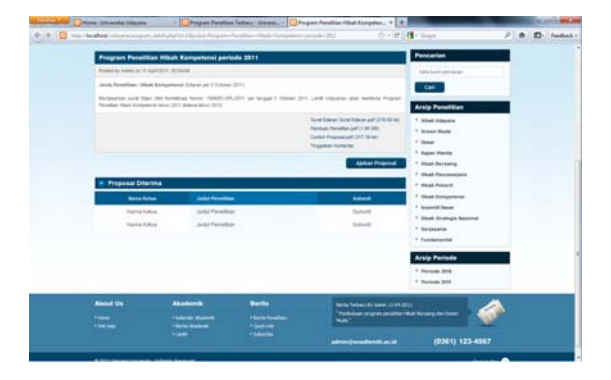

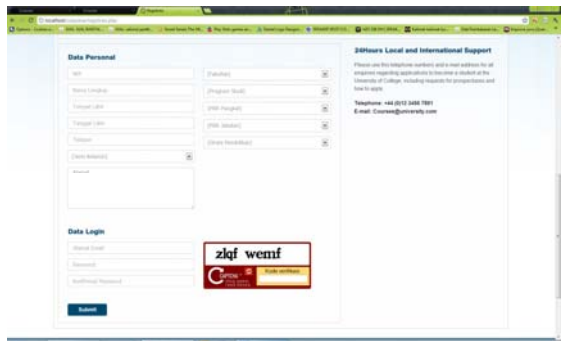

Gambar 3.4 Halaman Registrasi

Bila data personal dan data login sudah diisikan dengan lengkap dan benar, maka akan muncul halaman informasi bahwa aktifasi sudah berhasil seperti yang ditunjukkan pada gambar 3.5. Proses aktifasi login akan dikirimkan ke alamat email yang diinputkan melalui email aktivasi.

### **3.3 Halaman Login**

Login ke sistem aplikasi Pengelolaan Proposal ini dapat dilakukan setelah mendapat konfirmasi melalui email aktifasi. Gambar 3.6 menunjukkan tampilan form login. Tidak semua orang dapat masuk ke form login ini. Untuk itu, sebelum ke form login pastikan user Anda sudah terdaftar pada sistem pengajuan proposal penelitian ini dan juga account Anda sudah diaktivasi oleh admin. Field yang digunakan untuk login adalah NIP atau email yang dimasukkan saat melakukan registrasi sebelumnya. Selain NIP atau email, field password juga diperlukan untuk melakukan login. Sama seperti NIP

atau email, password yang digunakan untuk login adalah password yang diketikkan saat melakukan registrasi. Jika field untuk login sudah lengkap dan benar, kemudian isikan nilai captcha yang ada di sebelah kanan lalu klik tombol **login**.

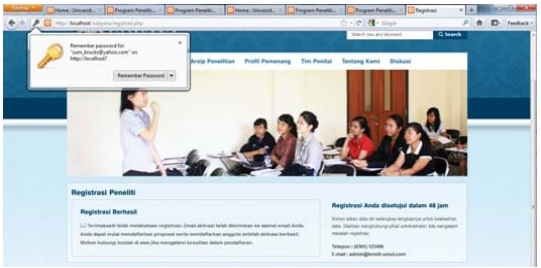

Gambar 3.5 Konfirmasi Hasil Registrasi

Bagi calon peneliti yang belum teregistrasi, maka untuk proses registrasi<br>dilakukan dengan meng-klik tombol meng-klik Registrasi yang berada di sebelah kanan tombol login. Sehingga akan terbawa ke form registrasi seperti yang sudah diuraikan sebelumnya.

Jika login berhasil, akan muncul halaman konfirmasi login seperti ditunjukkan pada gambar 3.6. Halaman konfirmasi ini akan muncul sekitar 3 detik, selanjutnya akan ke halaman untama untuk pengajuan proposal.

Seandainya user salah dalam menginputkan akun loginnya atau akun tersebut belum diaktivasi oleh admin, maka akan muncul halaman konfirmasi yang mengingatkan untuk pengecekan user dan paswordnya.

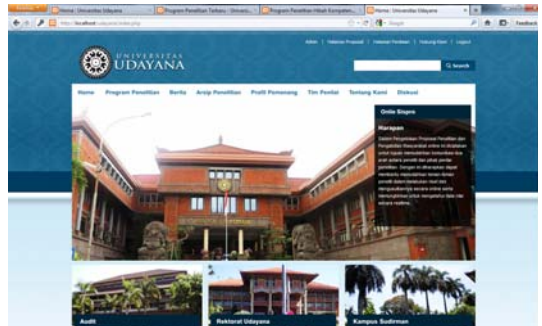

Gambar 3.6 Halaman Utama Regitrasi Proposal

## **4 Halaman Registrasi Proposal**

## **4.1 Halaman Registrasi Proposal**

Halaman ini dapat diakses oleh peneliti yang sudah teregistrasi dan login berhasil seperti dijelaskan pada bagian sebelumnya. Seperti terlihat pada gambar 4.1, terdapat tambahan menu pada halaman ini, jika dibandingkan dengan halaman registrasi awal yaitu pada bagian atas kanan, dapat dilihat ada tambahan menu Admin, Halaman Proposal, Halaman Penilaian dan Logout. Masing masing menu tersebut digunakan seperti menu Admin dapat diakses oleh Administrator aplikasi ini untuk seting dan

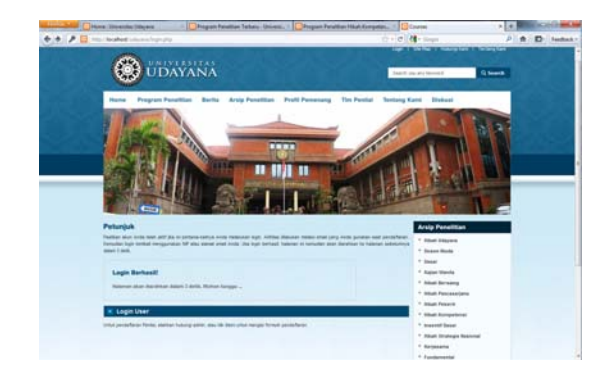

pelaporan. Halaman Proposal ditujukan untuk registrasi proposal. Halaman Penilaian merupakan halaman yang hanya bisa diakses oleh Tim reviewer proposal untuk dapat memberikan penilaian proposal guna perankingan pada hibah proposal. Terakhir menu Logout untuk keluar dari aplikasi.

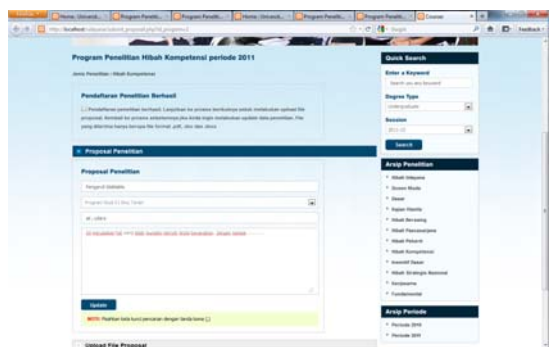

Gambar 4.2 Halaman Pendaftaran Proposal

Pada proses pengajuan proposal, terdapat tiga menu pada form proses ini yaitu ; proposal penelitian, upload file proposal, dan anggota penelitian. Seperti pada gambar 4.2, pada menu proposal penelitian, masukkan judul proposal, program studi peneliti, *keywords,* dan abstrak setelah itu klik tombol submit. Sedangkan pada menu upload file proposal, masukkan file proposal yang didaftarkan dan pada menu anggota penelitian, masukkan nama anggota penelitian. File proposal yang dapat diterima oleh sistem untuk di upload adalah file dengan format pdf, doc dan docx.

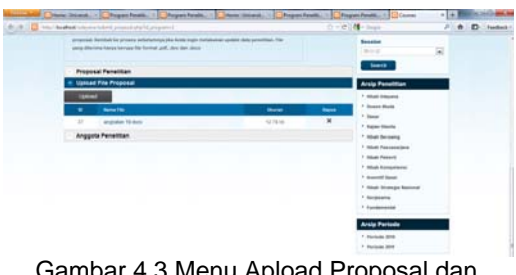

Gambar 4.3 Menu Apload Proposal dan Anggota Peneliti

## **4.2 Halaman Pelaporan**

Berikut ini adalah laporan yang bisa dicetak melalui sistem proposal ini. Gambar 4.4 dibawah adalah salah satu contoh lembar dari laporan akhir hasil penelitian dosen muda.

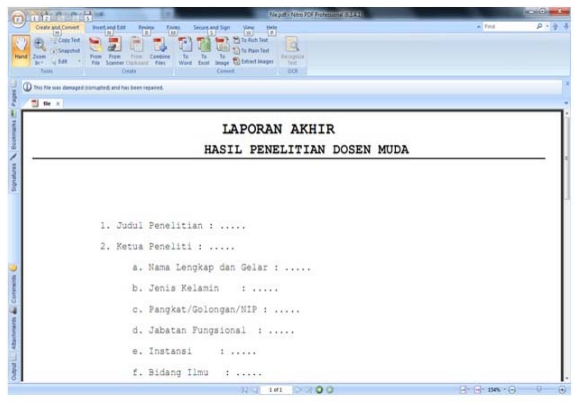

Gambar 4.4 Contoh Laporan Penelitian Dosen Muda

| tion tool loop \$2,000 locate<br>are the first control<br>٠<br>Tekin<br><b>TENT</b><br>To the his con domaged bom grind and has been reported.<br>The Time Time Time -<br>22<br>22<br>u<br>10 Baine<br>11<br>Tentanen.<br>12 Judul Baru<br>Fakulter Teknik<br>Program Studi 51 Teknik Mesin.<br>131<br>Program Studi S1 Teknik Mesin<br><b>Judu</b> 2<br>Fakulter Teknik<br>14 Baru hard<br>Program Studi 31 Teknik Elektro<br>Fakultas Teknik<br>15 Bars ternit<br>Program Studi di Teknik Arsitektur<br>Fakultas Teknik<br>16 Bukan Judul<br>Fakultss Teknik<br>Program Studi Si Teknik Wesin<br>17<br>Judul Pro<br>Fakulter Teknik<br>Program Studi 31 Teknik Klektro<br>Fakultas Teknik<br>Frooran Studi 31 Teknik Elektro<br>18 givege<br>Program Studi 51 Teknik Elektro<br>19 avoids<br>Fakultas Teknik<br>20 Sing benshe<br>Fakultam Teknik<br>Program Studi SI Teknik Armitektur<br>Ada aja<br>Program Studi Sl Teknik Sipil<br>Fakultas Teknik<br>22 Advise<br>Fakultan Teknik<br>Program Studi SI Teknik Healn<br>Program Studi SI Teknik Arsitektur<br>23 Baruus<br>Fakultas Teknik<br>24 Avan Baru<br>Fakultus Teknik<br>Frogram Studi Sl Teknik Armitektur |             | <b>Science</b>  |                                 |  |
|----------------------------------------------------------------------------------------------------|-------------|-----------------|---------------------------------|--|
|                                                                                                    |             |                 |                                 |  |
|                                                                                                    |             |                 |                                 |  |
|                                                                                                    |             |                 |                                 |  |
|                                                                                                    |             |                 |                                 |  |
|                                                                                                    |             |                 |                                 |  |
|                                                                                                    |             |                 |                                 |  |
|                                                                                                    |             |                 |                                 |  |
|                                                                                                    |             |                 |                                 |  |
|                                                                                                    |             |                 |                                 |  |
|                                                                                                    |             |                 |                                 |  |
|                                                                                                    |             |                 |                                 |  |
|                                                                                                    |             |                 |                                 |  |
|                                                                                                    |             |                 |                                 |  |
|                                                                                                    |             |                 |                                 |  |
|                                                                                                    |             |                 |                                 |  |
|                                                                                                    |             |                 |                                 |  |
|                                                                                                    |             |                 |                                 |  |
|                                                                                                    |             |                 |                                 |  |
|                                                                                                    |             |                 |                                 |  |
|                                                                                                    |             |                 |                                 |  |
|                                                                                                    | $26 - 3911$ | Fakultas Teknik | Program Studi 21 Teknik Elektro |  |

Gambar 4.5 Laporan Detail Proposal

Gambar 4.5 menunjukkan secara detail dan lengkap tentang proposal yang diajukan. Misal, bila kita mencetak laporan seperti dibawah ini maka proposal yang diajukan perfakultas ataupun program studi akan

dapat terdeteksi. Sebagai informasi, data yang digunakan pada laporan ini masih merupakan data dummy, diharapkan nantinya bila pengembangan ini diimplementasikan data yang diinputkan akan menjadi data yang valid.

Gambar 4.6 Berbeda dengan diatas, laporan ini juga mencetak identitas pengusul tetapi identitas pengusul yang ditampilkan pada laporan ini mengandung lebih banyak informasi (detail). Identitas pengusul tersebut antara lain : nama, fakultas, program studi, pangkat, jabatan, dan strata.

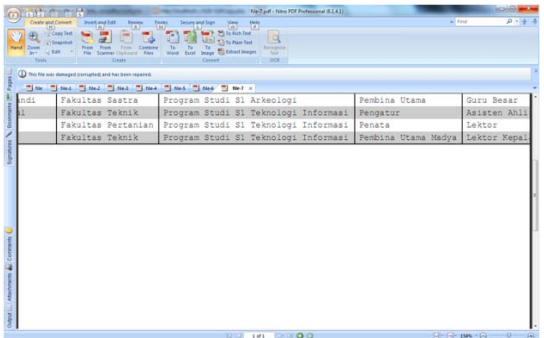

### **4. Kesimpulan dan Saran 4.1 Kesimpulan**

Pembagunan aplikasi sistem informasi pengelolaan proposal penelitian dan pengabdian masyarakat secara on-line menggunakan bahasa pemrograman PHP dan sistem data base MySQL telah dapat berjalan dengan baik. Dengan adanya aplikasi ini akan dapat memberikan kemudahan baik bagi calon peneliti (pengusul proposal) , penilai (reviewer) dan juga lembaga pengelola proposal hibah penelitian (LPPM) antara lain :

- 1. Dengan adanya sistem informasi pengelolaan proposal penelitian dan pengabdian masyarakat secara on-line sangat memudahkan pihak panitia di LPPM dalam memantau masing-masing jenis proposal baik dalam hal jumlah, progress kegiatan dan hasil penelitian akhir.
- 2. Memudahkan bagi para peneliti untuk melakukan registrasi proposal penelitiannya dari manapun dan kapanpun ingin dilakukan.
- 3. Memberikan kemudahan bagi reviewer untuk menyampaikan hasil koreksi dan penilaian secara cepat dan akurat, bagi setiap proposal yang telah dikoreksi.
- 4. Pimpinan LPPM sangat mudah

memperoleh data laporan jumlah proposal di seluruh fakultas untuk masing-masing jenis penelitian serta perkembangan penelitiannya.

## **4.2 Saran**

- 1. Menambahkan fitur Data Warehouse untuk memudahkan penginformasian perkembangan penelitian dan pengabdian masyarakat ke dalam Sistem Informasi Eksekutif atau Pimpinan Universitas.
- 2. Mengintegrasikan e-mail dan teknologi sms gateway untuk dapat menginformasikan berbagai hal yang terkait dengan pengajuan proposal.

## **DAFTAR PUSTAKA**

- 1. Hakim Lukmanul " Membongkar Trik Rahasia Master PHP", Graha Ilmu, Yogyakarta, 2008
- 2. Jogiyanto H. M., "Analisis dan Disain Sistem Informasi", Andi offset, Yogyakarta, 2000
- 3. Kadir Abdul, "Belajar Pemrograman PHP", Andi Offset, Yogyakarta, 2003
- 4. Raymond Mcleod jr. ," Sistem Informasi Manajemen", Jakarta: Parenhalindo.
- 5. UPML Lembaga Penelitian Universitas Udayana," Manual Mutu Penelitian", Lemlit-UNUD-UPML-04.02.01, 2010
- 6. UPML Lembaga Penelitian Universitas Udayana," Manual Proses Pelaksanaan Penelitian Lembaga Penelitian", Lemlit-UNUD-UPML-04.02.02, 2010
- 7. UPML Lembaga Penelitian Universitas Udayana," Prosudur Mutu", Lemlit-UNUD-UPML-05.02.01, 2010
- 8. Sidik Beta, " MY SQL untuk Pengguna, Administrator dan Pengembang Aplikasi WEB" Edisi Revisi, Bandung Informatika, 2005
- 9. Sidik Beta," Pemrograman WEB dengan HTML", Bandung Informatika. 2007.
- 10. Wade Maxfield," MYSQL and PHPfrom Scatch, USA.2001